## Sound output (use of music module)

Connect the music module, equipment and audio device as follows to **output** sound through the audio.

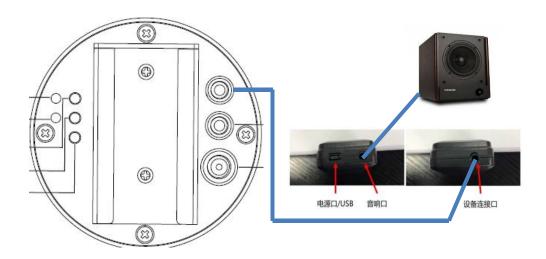

## Steps for usage:

 with USB The data cable connects the music module to the computer.

Copy the audio files (.MP3) to the O1 folder (music files can be downloaded directly or extracted from the video files using software and named as follows:

->把音乐放入文件夹: 01 (必须是01文件夹)

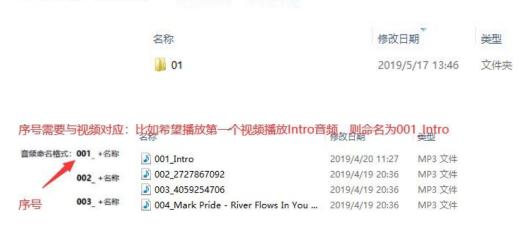

- 2) The music module connects the device and the speaker. The input port of the music module is connected to the output port of the equipment (the last slave machine SY Sout of the multi-screen), and the output port of the music module is connected to the audio. Please refer to the figure above for details.
- 3) Powers devices, music modules, speakers. After the device is turned on, the music module will play the corresponding music files according to the video tracks.